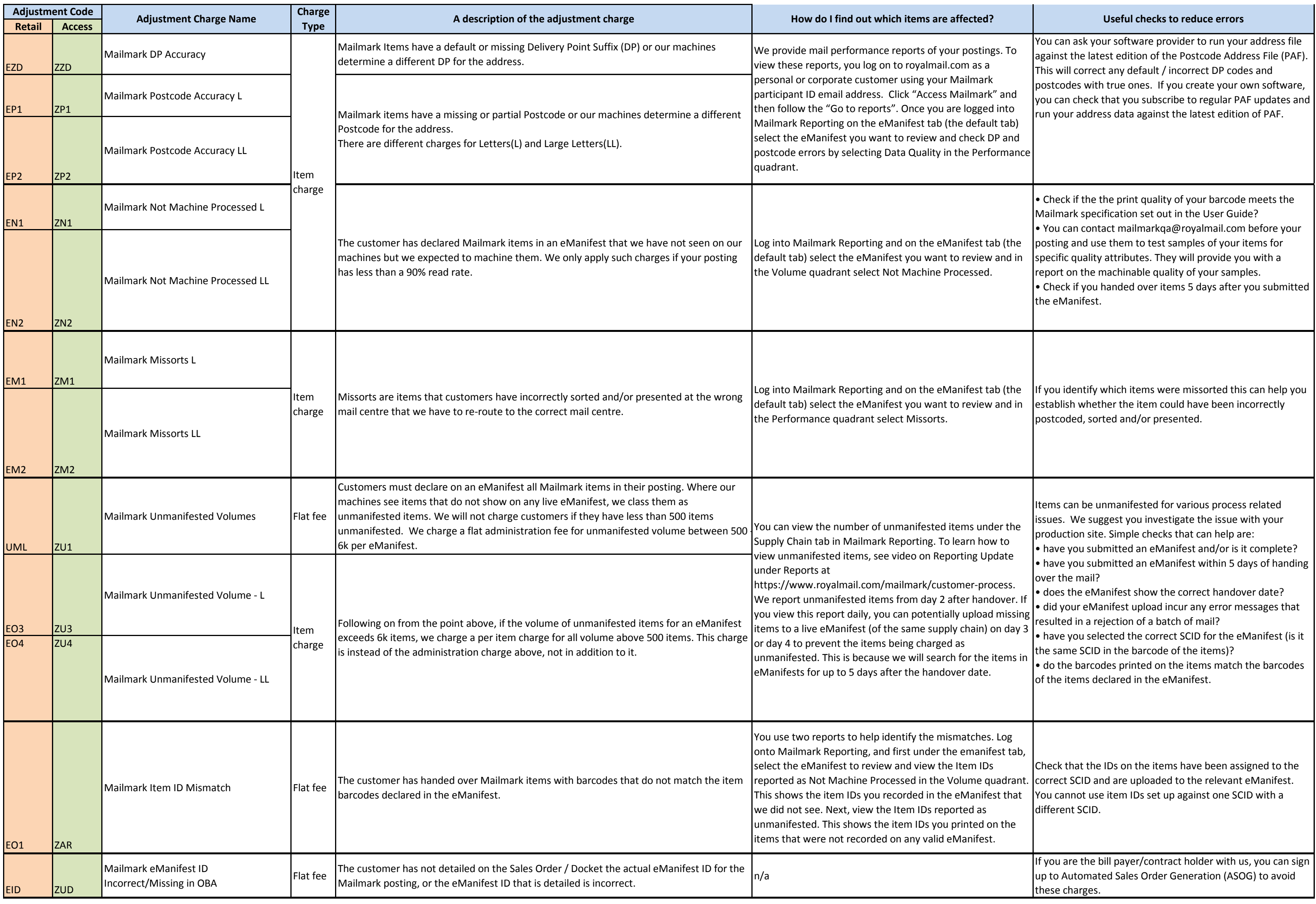

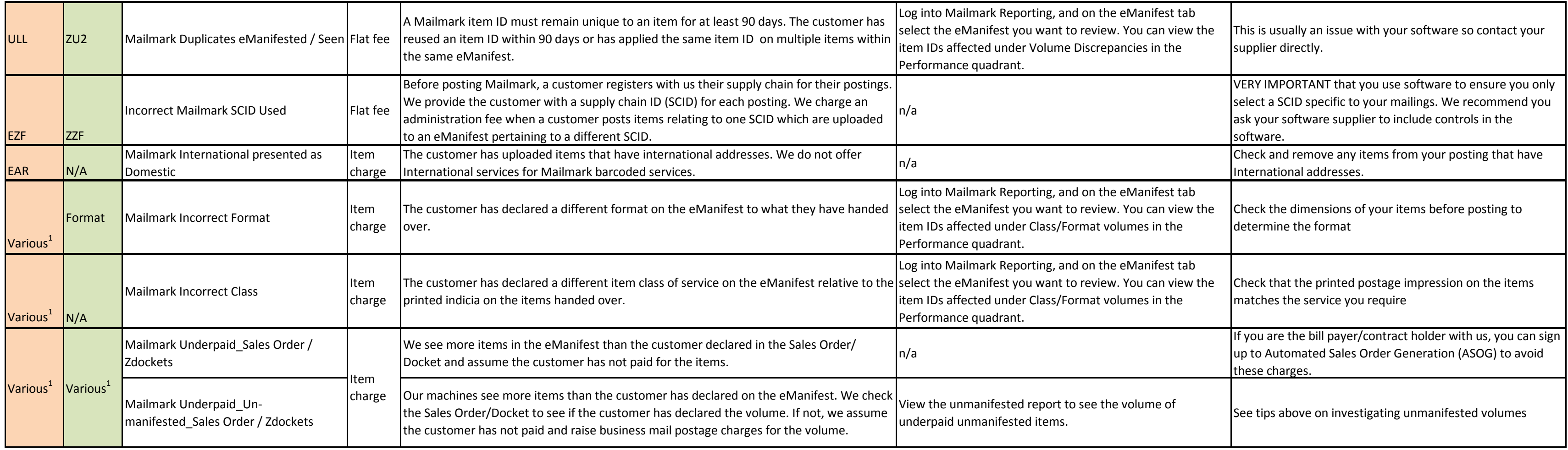

**<sup>1</sup>Various: Charges applied against actual Mailmark Product codes.**